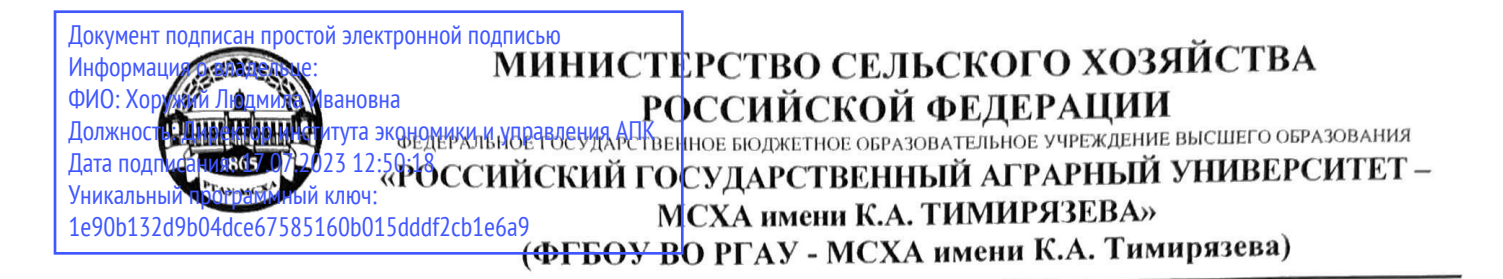

Институт экономики и управления АПК Кафедра статистики и кибернетики

УТВЕРЖДАЮ: Директор Института экономики и управления АПК Генев Коружий Л.И.  $\ell$ ulk 2022 г.  $66$ 

# РАБОЧАЯ ПРОГРАММА ДИСЦИПЛИНЫ Б1.В.06 Компьютерное зрение

для подготовки магистров

### ФГОС ВО

Направление: 09.04.02 Информационные системы и технологии Направленность: Науки о данных (Data Science)

Kypc 2 Семестр 4

Форма обучения: очная

Год начала подготовки: 2022

Москва, 2022

Разработчик: Демичев В.В., канд. экон. наук, доцент ФИО, ученая степень, учено

«26» августа 2022 г.

Рецензент: Быстренина И.Е., канд. пед. наук, доцент

«26» августа 2022 г.

Программа составлена в соответствии с требованиями ФГОС ВО по направлению подготовки 09.03.02 Информационные системы и технологии, профессионального стандарта и учебного плана

Программа обсуждена на заседании кафедры статистики и кибернетики протокол № 11 от «26» августа 2022 г.

И.о. зав. кафедрой Уколова А.В., канд. экон. наук, доцент

«26» августа 2022 г.

#### Согласовано:

Председатель учебно-методической комиссии института экономики и управления АПК Корольков А.Ф., канд. экон. наук, доцент (ФИО, ученая степень, ученое звание)

И.о. зав. выпускающей кафедрой статистики и кибернетики Уколова А.В., канд. экон. наук, доцент

 $/3$ аведующий отделом комплектования ЦНБ

yandes

<u><< 2022</u> r.

2022 г.

#### **СОДЕРЖАНИЕ**

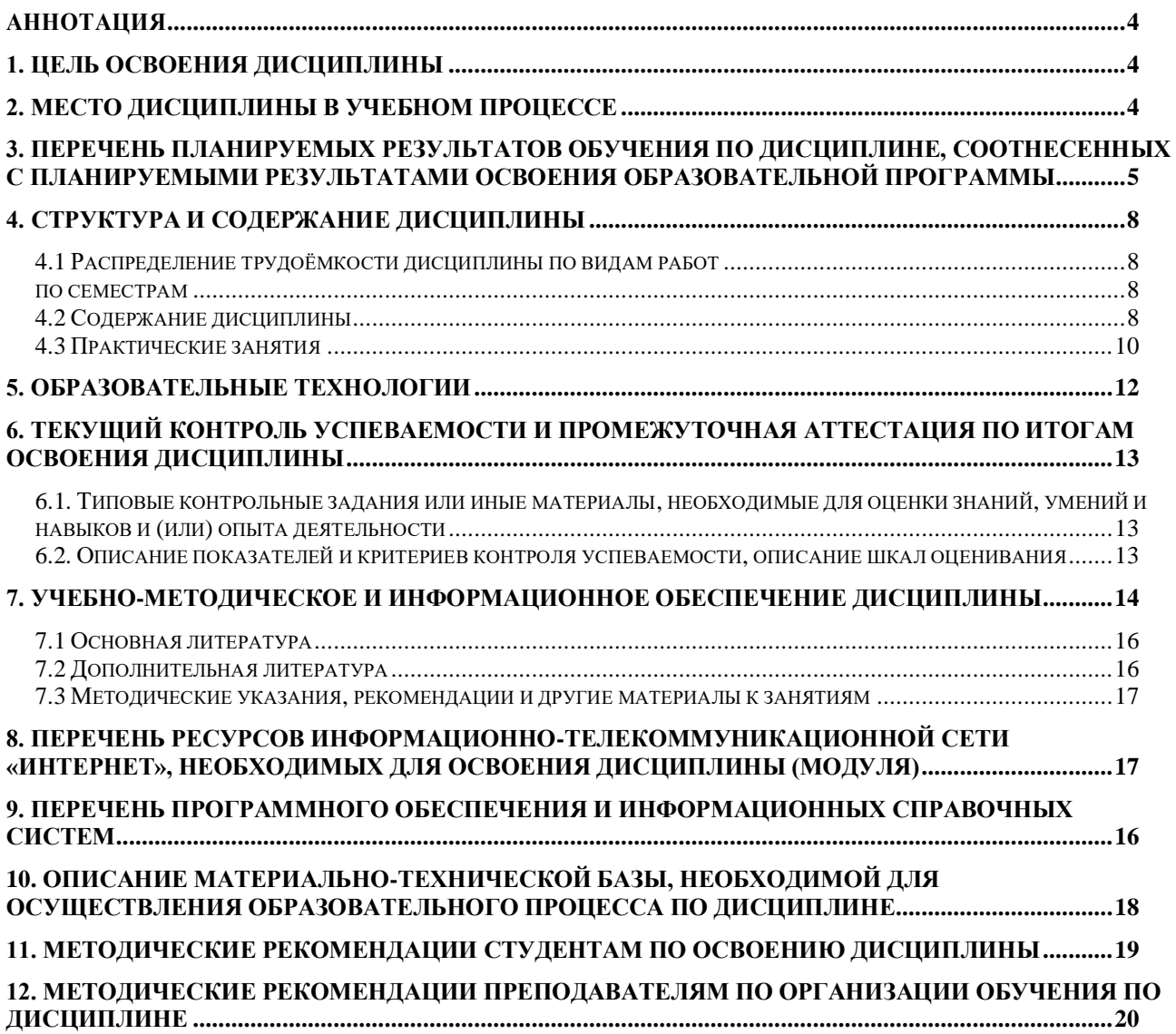

#### **АННОТАЦИЯ**

<span id="page-3-0"></span>**рабочей программы учебной дисциплины Б1.В.06 Компьютерное зрение для подготовки магистров по направлению 09.04.02 Информационные системы и технологии направленности Науки о данных (Data Science)**

**Цель освоения дисциплины:** заключается в изучении методов цифровой обработки изображений с элементами машинного обучения. Излагаемые алгоритмы применяются при проектировании автономных устройств (роботов), а также используются в интеллектуальных задачах обработки изображений.

**Место дисциплины в учебном плане:** дисциплина включена в часть дисциплин, формируемую участниками образовательных отношений учебного плана по направлению подготовки 09.04.02 Информационные системы и технологии.

**Требования к результатам освоения дисциплины:** в результате освоения дисциплины формируются следующие компетенции (индикаторы): ПКос-2. (ПКос-2.1; ПКос-2.2; ПКос-2.3); ПКос-3. (ПКос-3.1; ПКос-3.2; ПКос-3.3).

**Краткое содержание дисциплины:** ориентирование в известных алгоритмах машинного зрения: очистка изображения от шумов, обнаружение объектов на заданном фоне, распознавание объекта, определение параметров объекта и расстояния до него, автоматический анализ изображений с целью оценки похожести, уметь работать с текстурными изображениями.

#### **Общая трудоемкость дисциплины: 108 / 3 (часы/зач. ед.) Промежуточный контроль: экзамен**

#### **1. Цель освоения дисциплины**

<span id="page-3-2"></span><span id="page-3-1"></span>Создание базы для применения современных методов анализа и распознавания изображений и видеопоследовательностей, а также формирование у студентов в магистратуры умения анализировать задачи 4 компьютерного зрения и осуществлять взвешенный выбор того или иного решения. При изложении материала учебной дисциплины важно показать многообразие методов компьютерного зрения и возможность их комбинации для решения поставленной задачи.

#### **2. Место дисциплины в учебном процессе**

Дисциплина «Компьютерное зрение» включена в перечень дисциплин учебного плана, формируемый участниками образовательных отношений. Дисциплина «Компьютерное зрение» реализуется в соответствии с требованиями ФГОС, ОПОП ВО и Учебного плана по направлению 09.04.02 Информационные системы и технологии.

Дисциплина «Компьютерное зрение» изучается на втором курсе образовательного цикла.

Дисциплина «Компьютерное зрение» может быть использована при написании выпускной квалификационной работы.

Особенностью дисциплины является изучение о составляющих системы компьютерного зрения и процесс получения информации об объекте в системе компьютерного зрения.

Рабочая программа дисциплины «Компьютерное зрение» для инвалидов и лиц с ограниченными возможностями здоровья разрабатывается индивидуально с учетом особенностей психофизического развития, индивидуальных возможностей и состояния здоровья таких обучающихся.

## <span id="page-4-0"></span>**3. Перечень планируемых результатов обучения по дисциплине, соотнесенных с планируемыми результатами освоения образовательной программы**

Изучение дисциплины направлено на формирование у обучающихся профессиональных компетенций, определяемых самостоятельно (ПКос), представленных в таблице 1.

# $Ta$ блица $1$

# Требования к результатам освоения учебной дисциплины «Компьютерное зрение»

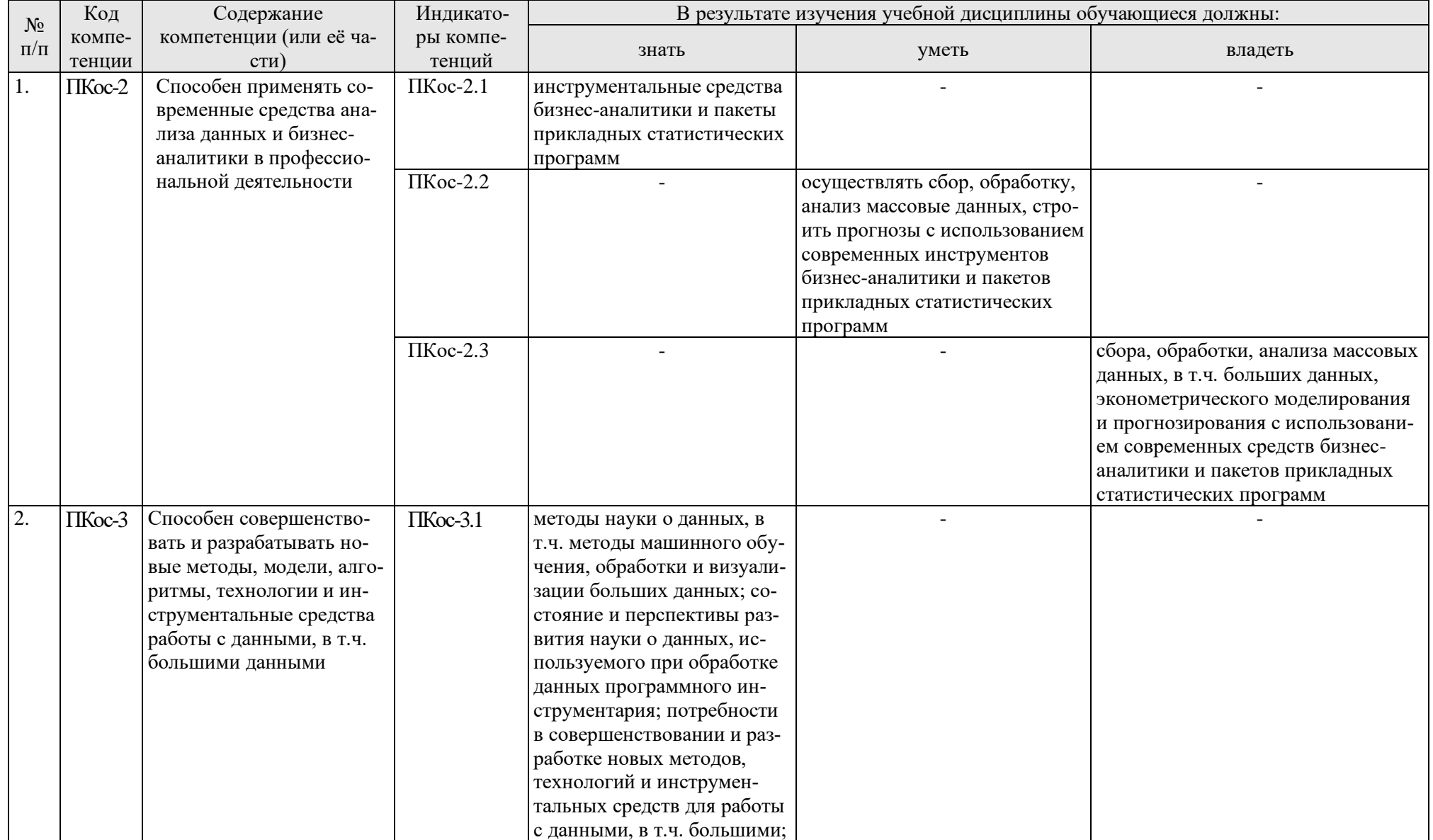

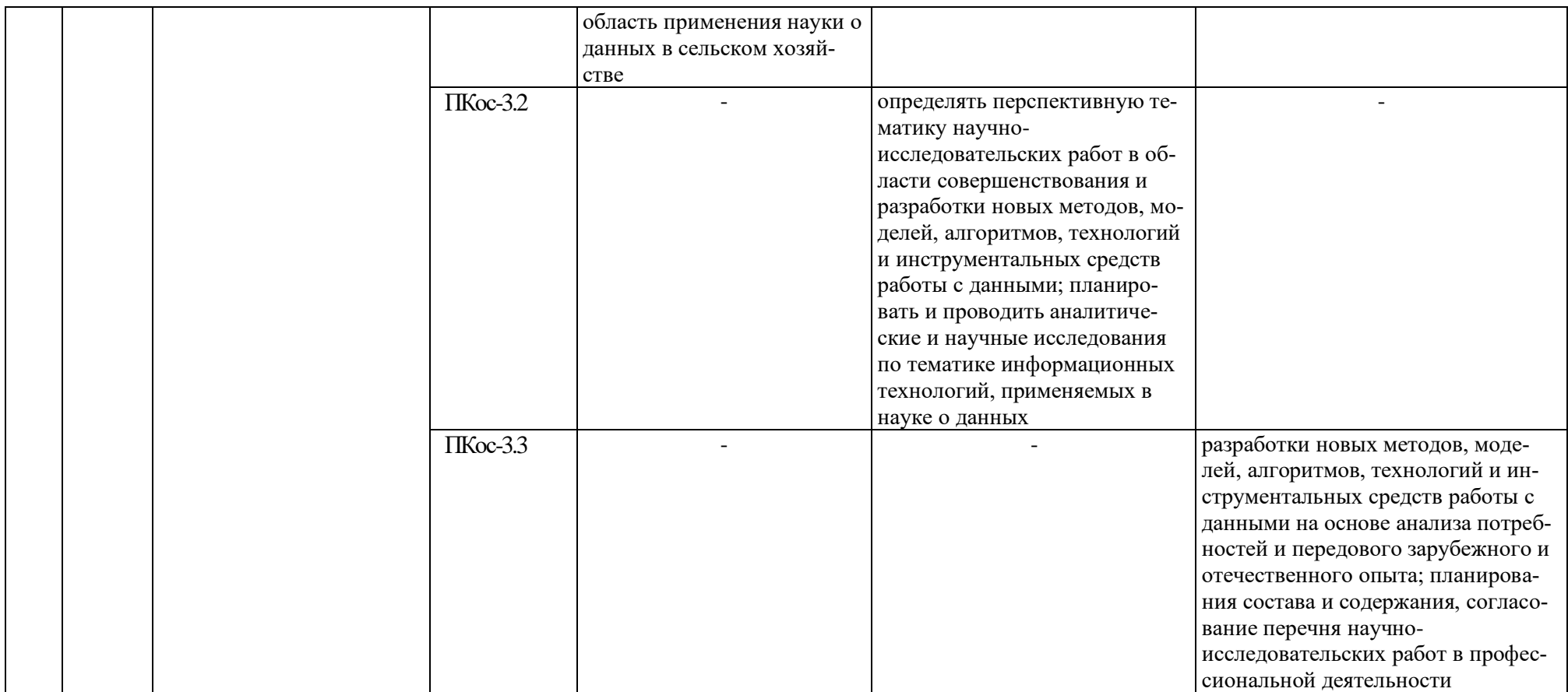

#### **4. Структура и содержание дисциплины**

#### **4.1 Распределение трудоёмкости дисциплины по видам работ по семестрам**

<span id="page-7-2"></span><span id="page-7-1"></span><span id="page-7-0"></span>Общая трудоёмкость дисциплины составляет 3 зач.ед. (108 часов), их распределение по видам работ и семестрам представлено в таблице 2.

**Распределение трудоёмкости дисциплины по видам работ в 4 семестре**

<span id="page-7-3"></span>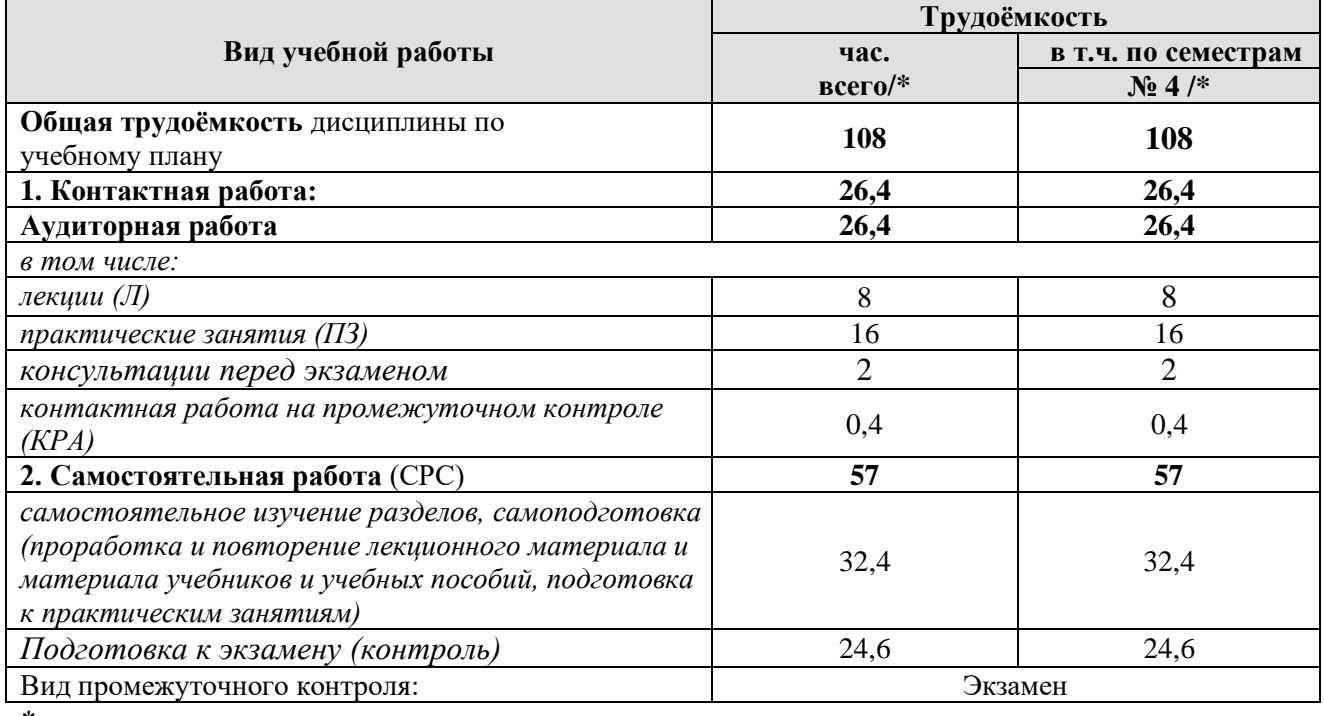

\*в том числе практическая подготовка

#### **4.2 Содержание дисциплины**

Таблица 3

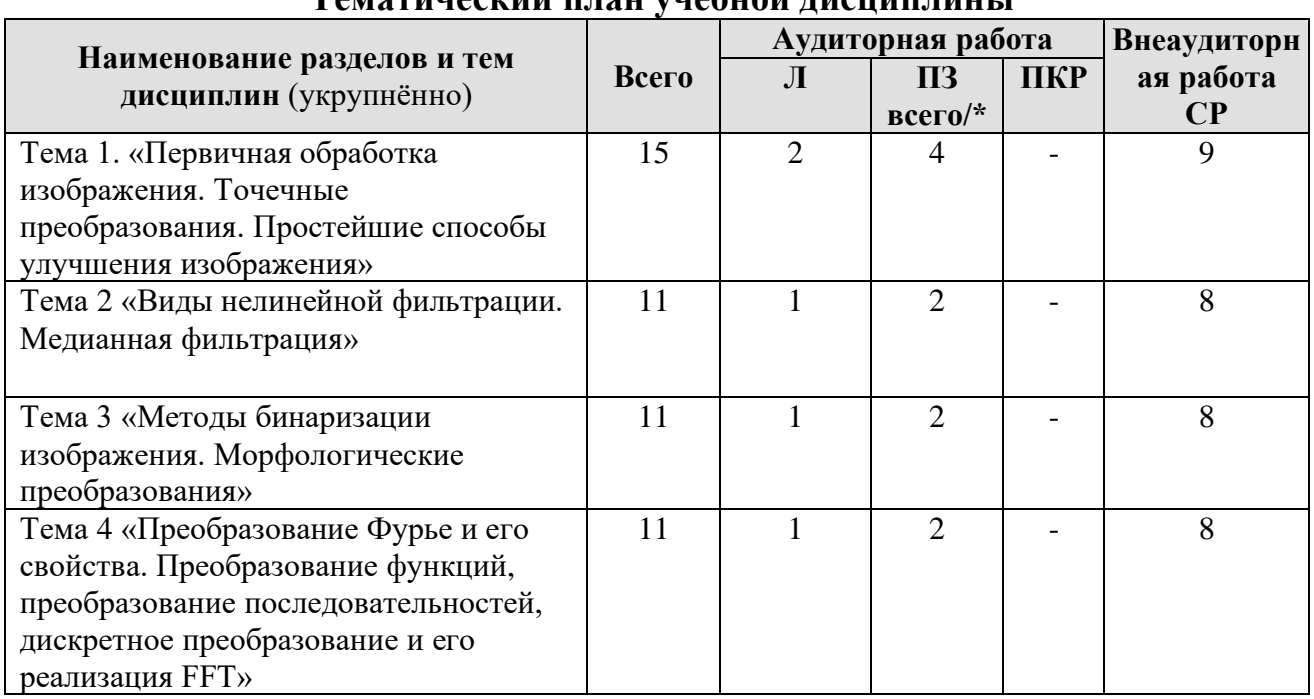

**Тематический план учебной дисциплины**

Таблица 2

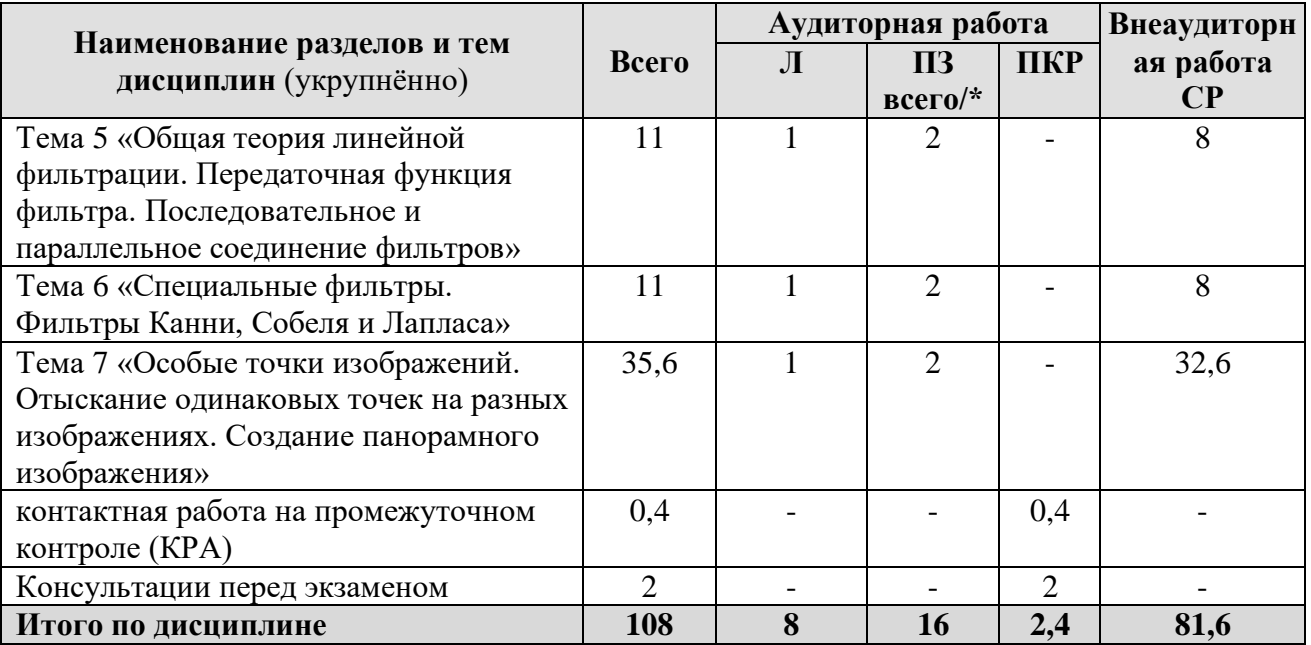

\*в том числе практическая подготовка

## Тема 1. Первичная обработка изображения. Точечные преобразования. Простейшие способы улучшения изображения.

Улучшение изображения путем подборки функции преобразования. Эквализация изображения для выравнивания уровней яркости. Влияние выбора параметров эквализации на разрешение изображения.

# Тема 2. Виды нелинейной фильтрации. Медианная фильтрация.

Пример медианного фильтра. Апертура фильтра. Устойчивые относительно фильтрации изображения. Распределение медианы случайных сигналов при предположении о существовании плотности распределения. Экспериментальная проверка.

### Тема 3. Методы бинаризации изображения. Морфологические преобразования.

Выбор порога для превращения тонового изображения в бинарное. Применение гистограмм и выделение в них седловых точек. Морфологические преобразования сужения и расширения. Отыскание в изображении заданных шаблонов. Преобразования hit-miss.

### Тема 4. Преобразование Фурье и его свойства. Преобразование функций, преобразование последовательностей, дискретное преобразование и его реализация FFT.

Способы вычисления преобразования Фурье. Исследование спектра. Содержательный смысл компонентов спектра. Вычисление преобразования Фурье с помощью FFT. Применение преобразования Фурье для выравнивания текста и отыскания угла поворота изображения.

### Тема 5. Общая теория линейной фильтрации. Передаточная функция фильтра. Последовательное и параллельное соединение фильтров.

Способы реализации результатов фильтрации с помощью FIR фильтра с заданной функцией отклика. Фильтр, состоящий из комбинации элементарных фильтров. Параллельное и последовательное соединение линейных фильтров. Нахождение передаточной функции.

#### **Тема 6. Специальные фильтры. Фильтры Канни, Собеля и Лапла-**

**са.** 

Фильтры для выделения границ в изображении. Вертикальный и горизонтальный фильтры Собеля. Применение фильтра Лапласа. Градиент изображения и фильтр Канни. Выбор параметров фильтрации в фильтре Канни.

#### **Тема 7. Особые точки изображений. Отыскание одинаковых точек на разных изображениях. Создание панорамного изображения.**

<span id="page-9-0"></span>Понятие особой точки изображения. Особые точки Харисса. Выбор значений порога для выделения точки. Способ определения схожих участков в разных изображениях Упражнение на создание панорамы из двух изображений.

## **4.3 Практические занятия**

Таблица 4

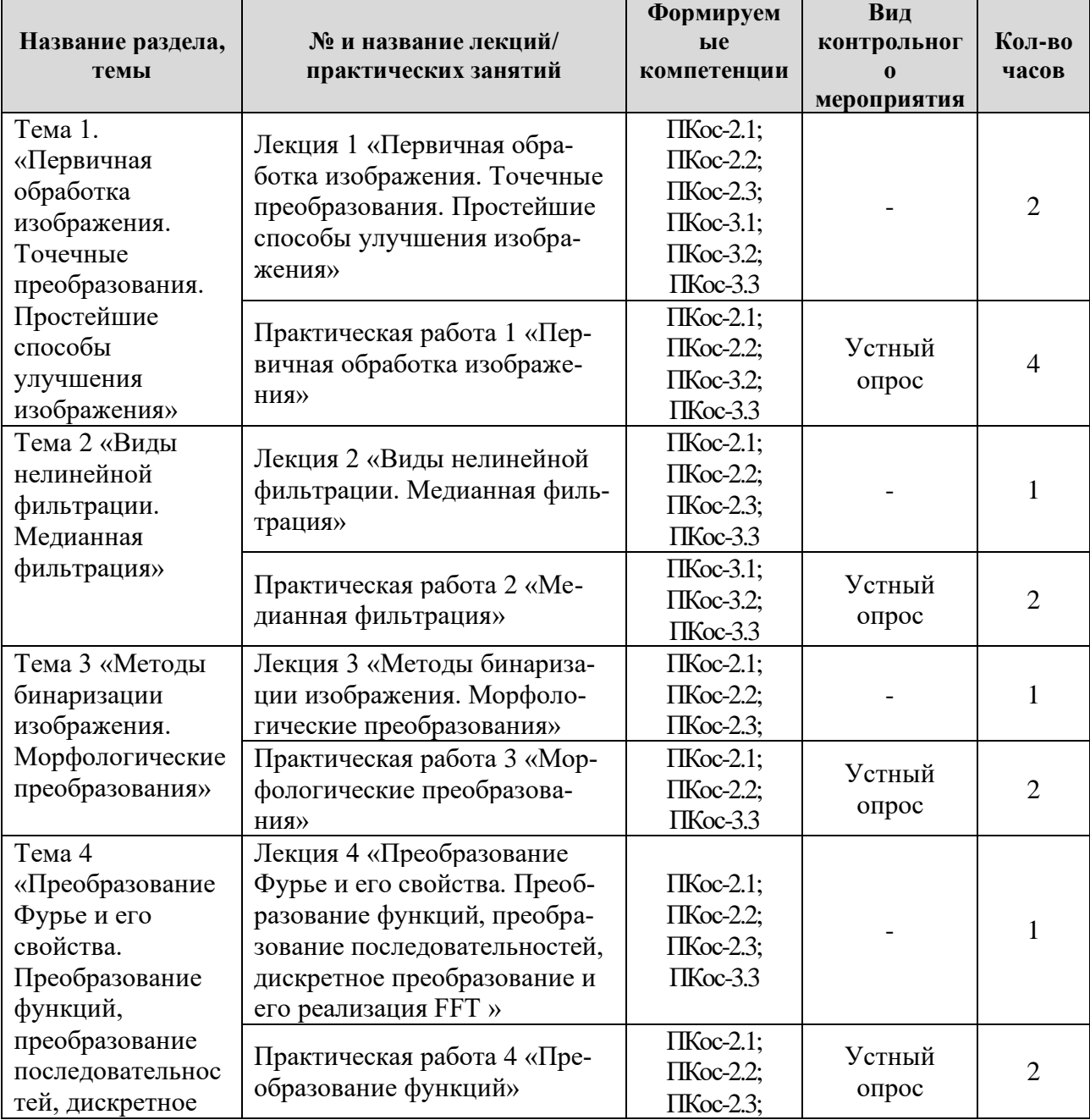

#### **Содержание практических занятий и контрольные мероприятия**

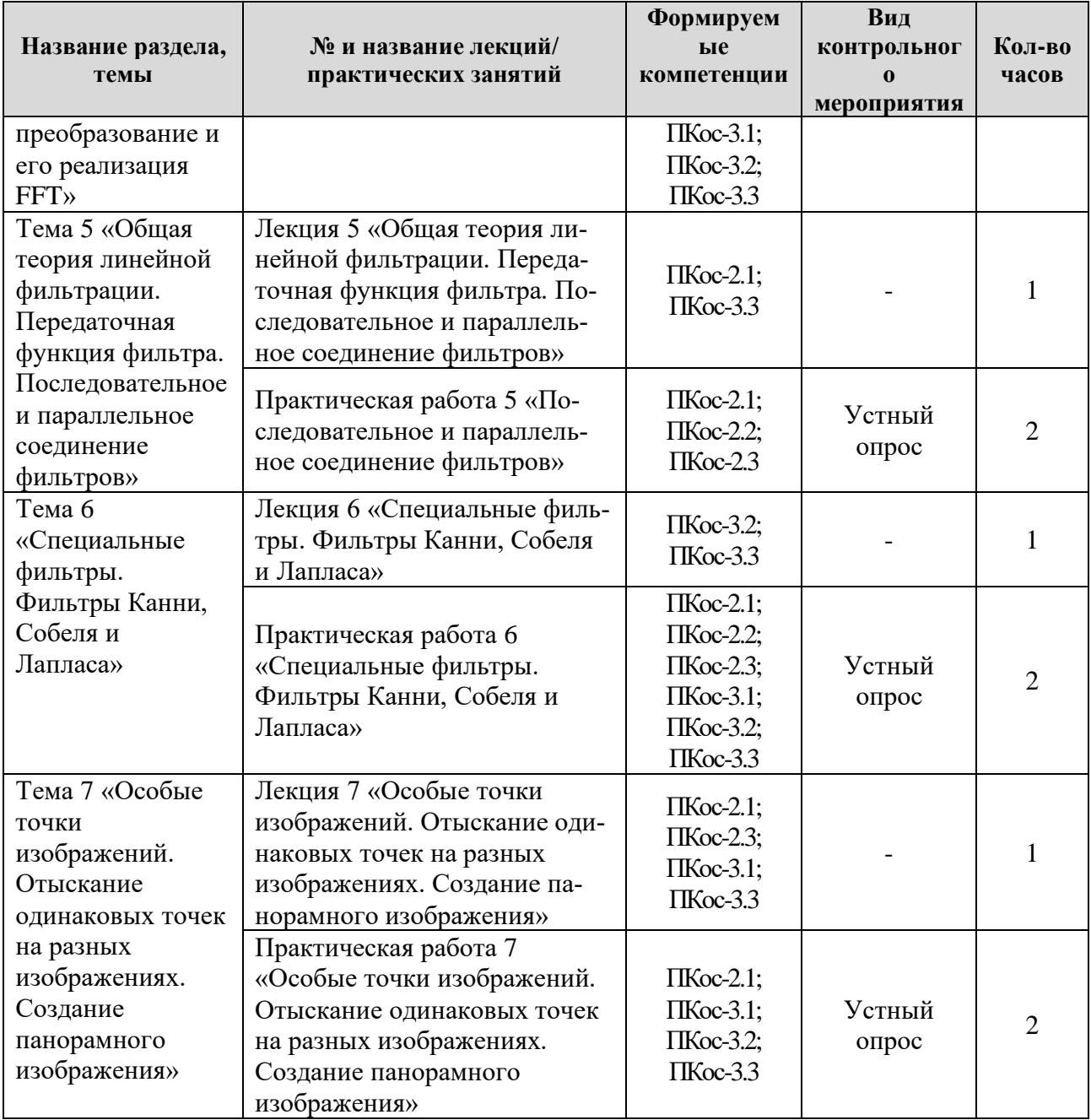

# **Перечень вопросов для самостоятельного изучения дисциплины**

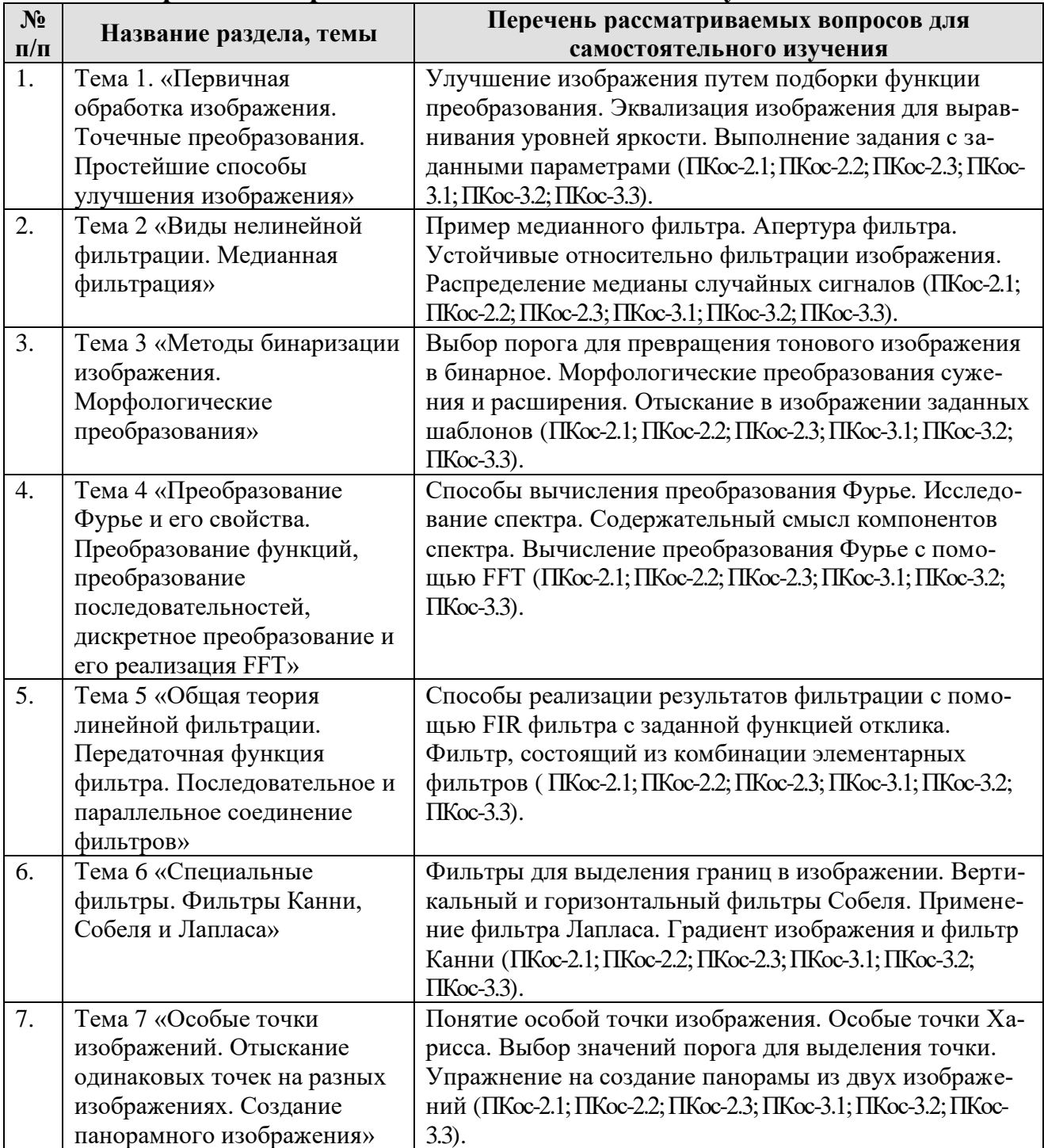

# **5. Образовательные технологии**

Таблица 6

# <span id="page-11-0"></span>**Применение активных и интерактивных образовательных технологий**

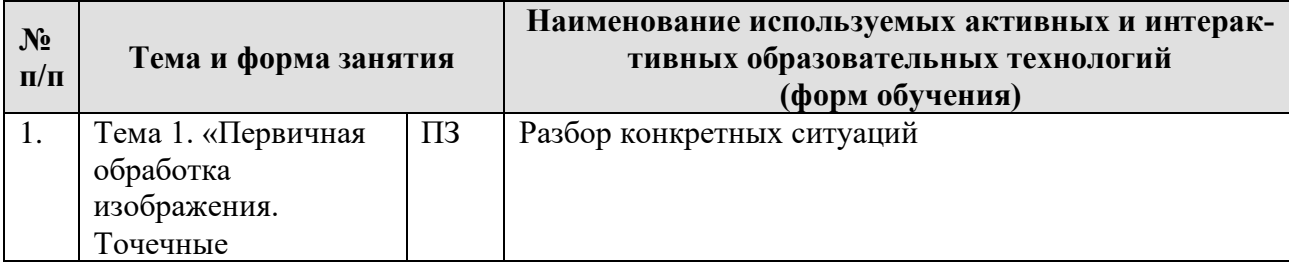

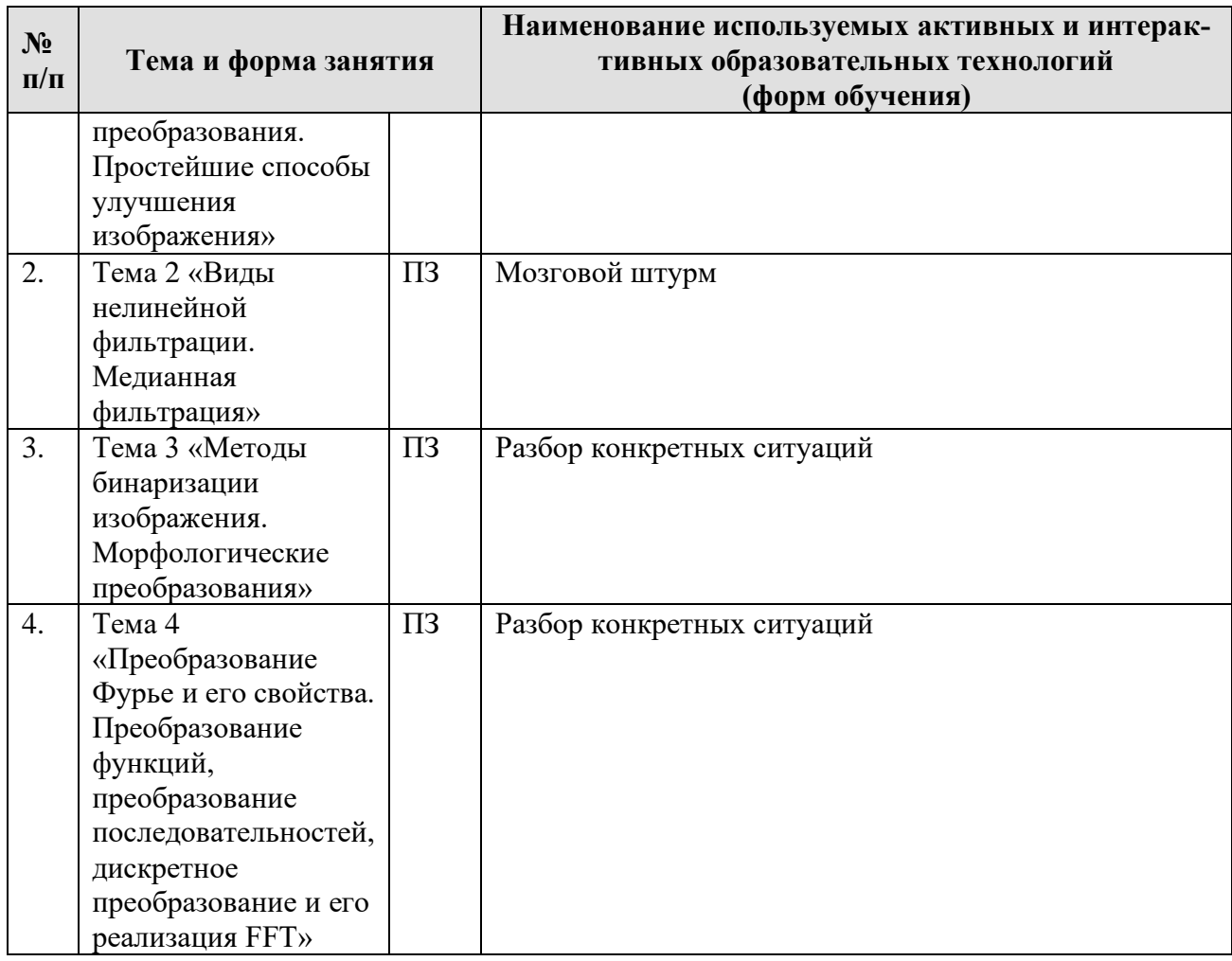

### <span id="page-12-0"></span>**6. Текущий контроль успеваемости и промежуточная аттестация по итогам освоения дисциплины**

#### <span id="page-12-1"></span>**6.1. Типовые контрольные задания или иные материалы, необходимые для оценки знаний, умений и навыков и (или) опыта деятельности**

### **Вопросы для подготовки к устным опросам**

#### <span id="page-12-2"></span>**Тема 1. Первичная обработка изображения. Точечные преобразования. Простейшие способы улучшения изображения.**

- 1. Первичная обработка изображения.
- 2. Точечные преобразования.
- 3. Простейшие способы улучшения изображения
- 4. Виды нелинейной фильтрации.

# **Тема 2. Виды нелинейной фильтрации. Медианная фильтрация.**

- 1. Медианная фильтрация.
- 2. Методы бинаризации изображения.
- 3. Морфологические преобразования
- 4. Преобразование Фурье и его свойства.

# **Тема 3. Методы бинаризации изображения. Морфологические преобразования.**

- 1. Общая теория линейной фильтрации.
- 2. Передаточная функция фильтра.
- 3. Последовательное и параллельное соединение фильтров
- 4. Специальные фильтры.

**Тема 4. Преобразование Фурье и его свойства. Преобразование функций, преобразование последовательностей, дискретное преобразование и его реализация FFT.**

- 1. Фильтры Канни .
- 2. Фильтры Собеля и Лапласа.
- 3. Особые точки изображений.
- 4. Отыскание одинаковых точек на разных изображениях.

**Тема 5. Общая теория линейной фильтрации. Передаточная функция фильтра. Последовательное и параллельное соединение фильтров.** 

- 1. Создание панорамного изображения.
- 2. Построение дескрипторов точек.
- 3. Инвариантность дескрипторов относительно поворотов.
- 4. Дескрипторы на основе гистограмм

# **Тема 6. Специальные фильтры. Фильтры Канни, Собеля и Лапла-**

**са.** 

- 1. Проблемы построения метрики сравнения изображений.
- 2. Метрика SSIM.
- 3. Полная вариация изображений. Ее связь с характеристиками изображений.
- 4. Методы повышения разрешения изображений и метод суперразрешения. **Тема 7. Особые точки изображений. Отыскание одинаковых точек**

# **на разных изображениях. Создание панорамного изображения.**

- 1. Фильтры Габора. Примеры их применения.
- 2. Алгоритм Канни для детектирования контуров изображений.
- 3. Диффузионная фильтрация изображений.
- 4. Локальные особенности изображений и их дескрипторы.
- 5. Основные архитектуры свёрточных нейросетей для классификации изображений.

### **6.2. Описание показателей и критериев контроля успеваемости, описание шкал оценивания**

<span id="page-13-0"></span>В четвертом семестре для оценки знаний, умений, навыков и формирования компетенции по дисциплине может применяться **балльно-рейтинговая** система контроля и оценки успеваемости студентов.

В основу балльно-рейтинговой системы (БРС) положены принципы, в соответствии с которыми формирование рейтинга студента осуществляется в ходе текущего, промежуточного контроля и промежуточной аттестации знаний.

Оценка знаний студента формируется как сумма баллов за участие в устном опросе на практических занятиях. Студент допускается к сдаче экзамена при достижении рейтинга 60%.

Максимальная оценка за участие в опросе также 10 баллов.

9 баллов - ставится при наличии незначительных неточностей в ответе.

8 баллов - при наличии негрубых ошибок в ответе, которые не привели к ложным выводам и неверному пониманию сути вопроса.

7 баллов - сделаны неверные выводы по применяемым методам, при этом общее понимание применяемых методов не искажено.

6-5 баллов - нарушена логика в понимании применяемых методов.

Количество баллов складывается следующим образом: 7 устных вопросов \* 10 (максимальное количество) баллов = 70 баллов (максимально возможное количество набранных баллов). В процентах (количество набранных баллов / максимально возможная сумма баллов) \* 100.

Участие в интерактивных занятиях может быть зачтено активным студентам как участие в опросе по теме, на котором применялись интерактивные технологии.

На экзамене студент может получить максимальное количество баллов равное 100. Далее итоговая оценка определяется следующим образом. Если текущий рейтинг студента составляет 70 баллов, а на экзамене студент получил 100 баллов («отлично»), то итоговая оценка 100 баллов + 70 баллов («отлично»).

**Промежуточный контроль в первом и втором семестрах** – экзамен.

Таблица 7

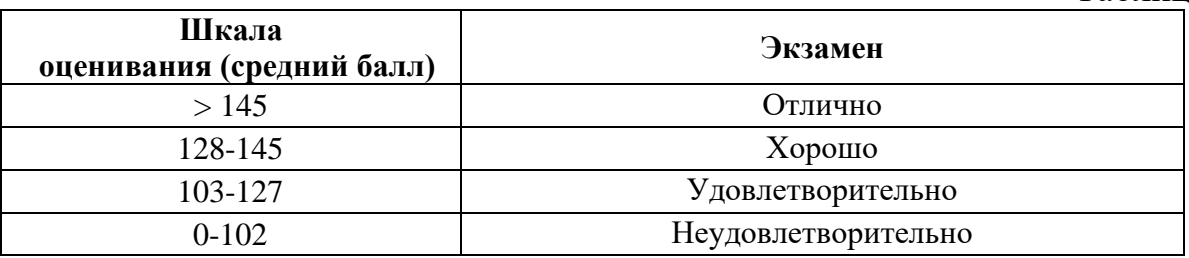

Положительными оценками, при получении которых дисциплина засчитывается в качестве пройденной, являются оценки «удовлетворительно», «хорошо» и «отлично».

*Если получена оценка «неудовлетворительно» по дисциплине*, то необходимо, после консультации с преподавателем, в течение 10 календарных дней следующего семестра подготовить ответы на ряд вопросов, предусмотренных программой обучения, и представить результаты этих ответов преподавателю.

**Критерии оценивания результатов обучения**

Таблица 8

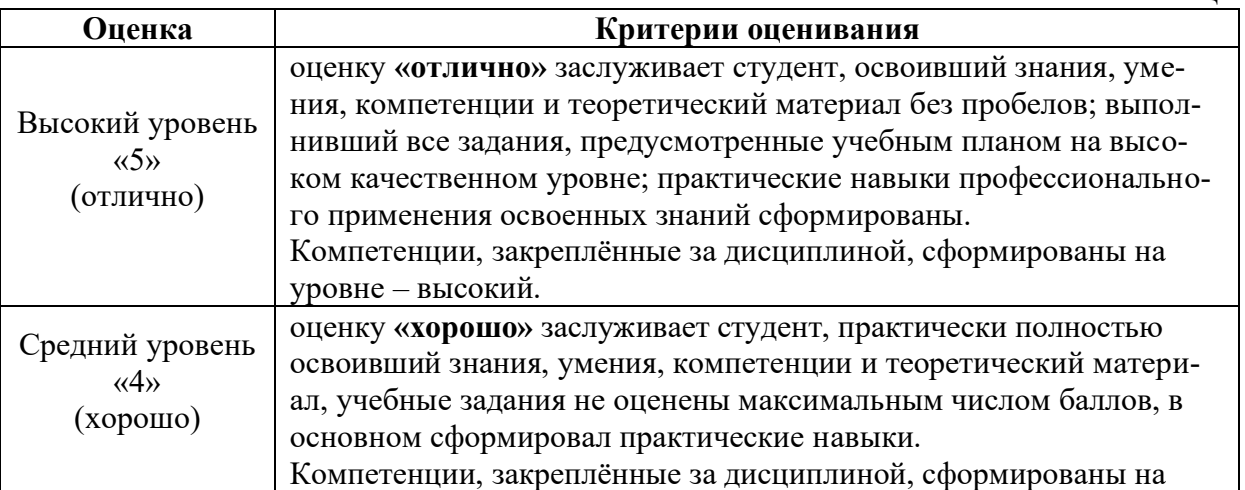

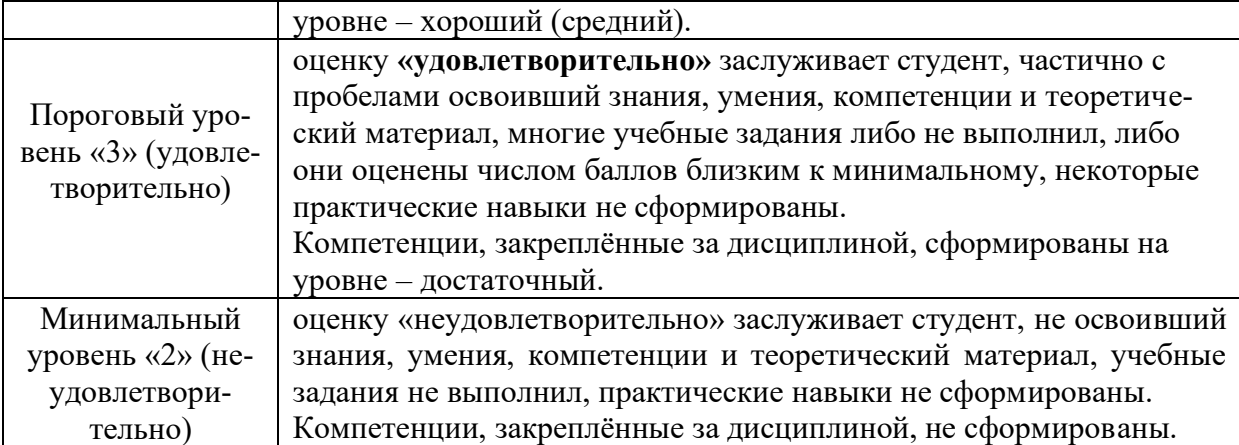

#### <span id="page-15-0"></span>**7. Учебно-методическое и информационное обеспечение дисциплины**

#### **7.1 Основная литература**

<span id="page-15-1"></span>1. Колошкина, И. Е. Компьютерная графика : учебник и практикум для вузов / И. Е. Колошкина, В. А. Селезнев, С. А. Дмитроченко. — 3-е изд., испр. и доп. — Москва : Издательство Юрайт, 2022. — 233 с. — (Высшее образование). — ISBN 978-5-534-12341-8. — Текст : электронный // Образовательная платформа Юрайт [сайт]. — URL: <https://urait.ru/bcode/513030> (дата обращения: 18.08.2022).

2. Боресков, А. В. Основы компьютерной графики : учебник и практикум для вузов / А. В. Боресков, Е. В. Шикин. — Москва : Издательство Юрайт, 2022. — 219 с. — (Высшее образование). — ISBN 978-5-534-13196-3. — Текст : электронный // Образовательная платформа Юрайт [сайт]. — URL: <https://urait.ru/bcode/511419> (дата обращения: 18.08.2022).

3. Инженерная 3D-компьютерная графика в 2 т. Том 1 : учебник и практикум для вузов / А. Л. Хейфец, А. Н. Логиновский, И. В. Буторина, В. Н. Васильева ; под редакцией А. Л. Хейфеца. — 3-е изд., перераб. и доп. — Москва : Издательство Юрайт, 2022. — 328 с. — (Высшее образование). — ISBN 978-5-534-02957-4. — Текст : электронный // Образовательная платформа Юрайт [сайт]. — URL: <https://urait.ru/bcode/513027> (дата обращения: 18.08.2022).

#### **7.2 Дополнительная литература**

1. Воронов, М. В. Системы искусственного интеллекта : учебник и практикум для вузов / М. В. Воронов, В. И. Пименов, И. А. Небаев. — Москва : Издательство Юрайт, 2022. — 256 с. — (Высшее образование). — ISBN 978-5- 534-14916-6. — Текст : электронный // Образовательная платформа Юрайт [сайт]. — URL: <https://urait.ru/bcode/519916> (дата обращения: 18.08.2022).

2. Иванов, В. М. Интеллектуальные системы : учебное пособие для вузов / В. М. Иванов ; под научной редакцией А. Н. Сесекина. — Москва : Издательство Юрайт, 2022. — 91 с. — (Высшее образование). — ISBN 978-5-534- 00551-6. — Текст : электронный // Образовательная платформа Юрайт [сайт]. — URL: <https://urait.ru/bcode/492094> (дата обращения: 18.08.2022).

3. Загорулько, Ю. А. Искусственный интеллект. Инженерия знаний : учебное пособие для вузов / Ю. А. Загорулько, Г. Б. Загорулько. — Москва : Издательство Юрайт, 2022. — 93 с. — (Высшее образование). — ISBN 978-5- 534-07198-6. — Текст : электронный // Образовательная платформа Юрайт [сайт]. — URL: <https://urait.ru/bcode/494205> (дата обращения: 18.08.2022).

#### **7.3 Методические указания, рекомендации и другие материалы к занятиям**

<span id="page-16-1"></span><span id="page-16-0"></span>1. Вечтомов, Е. М. Компьютерная геометрия: геометрические основы компьютерной графики : учебное пособие для вузов / Е. М. Вечтомов, Е. Н. Лубягина. — 2-е изд. — Москва : Издательство Юрайт, 2022. — 157 с. — (Высшее образование). — ISBN 978-5-534-09268-4. — Текст : электронный // Образовательная платформа Юрайт [сайт]. URL: <https://urait.ru/bcode/515337> (дата обращения: 18.08.2022).

2. Большаков, В. П. Инженерная и компьютерная графика. Изделия с резьбовыми соединениями : учебное пособие для вузов / В. П. Большаков, А. В. Чагина. — 3-е изд., испр. и доп. — Москва : Издательство Юрайт, 2022. — 152 с. — (Высшее образование). — ISBN 978-5-534-12937-3. — Текст : электронный // Образовательная платформа Юрайт [сайт]. URL: <https://urait.ru/bcode/512927> (дата обращения: 18.08.2022).

### **8. Перечень ресурсов информационно-телекоммуникационной сети «Интернет», необходимых для освоения дисциплины**

1. Официальный сайт Python. URL: https://www.python.org/ (открытый доступ)

2. Официальный сайт дистрибутива языков программирования Python и R Anaconda. URL: https://www.anaconda.com/ (открытый доступ)

3. Официальный сайт Росстата. URL: <https://rosstat.gov.ru/> (открытый доступ).

#### **9. Перечень программного обеспечения и информационных справочных систем**

Таблица 9

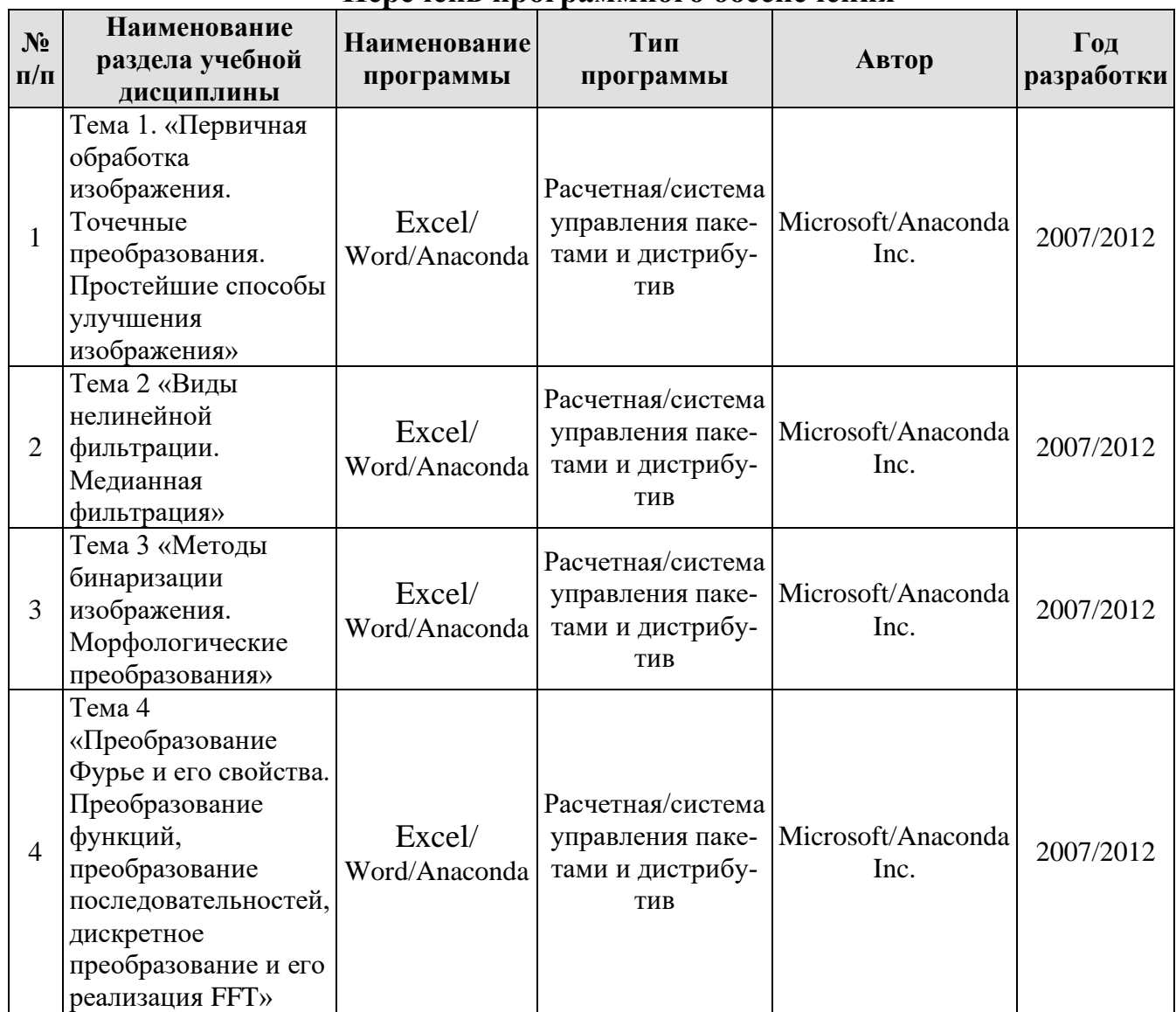

### **Перечень программного обеспечения**

## <span id="page-17-0"></span>**10. Описание материально-технической базы, необходимой для осуществления образовательного процесса по дисциплине**

Таблица 10

# **Сведения об обеспеченности специализированными аудиториями, кабинетами, лабораториями**

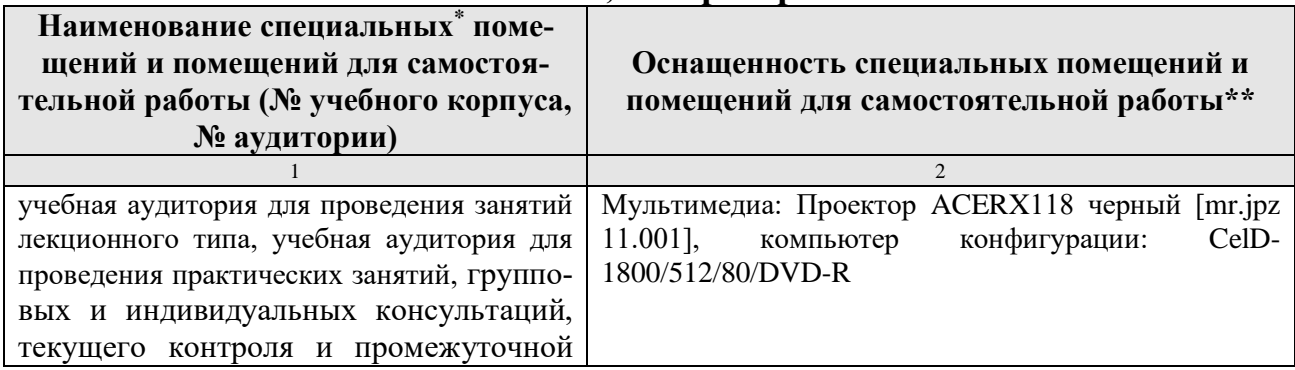

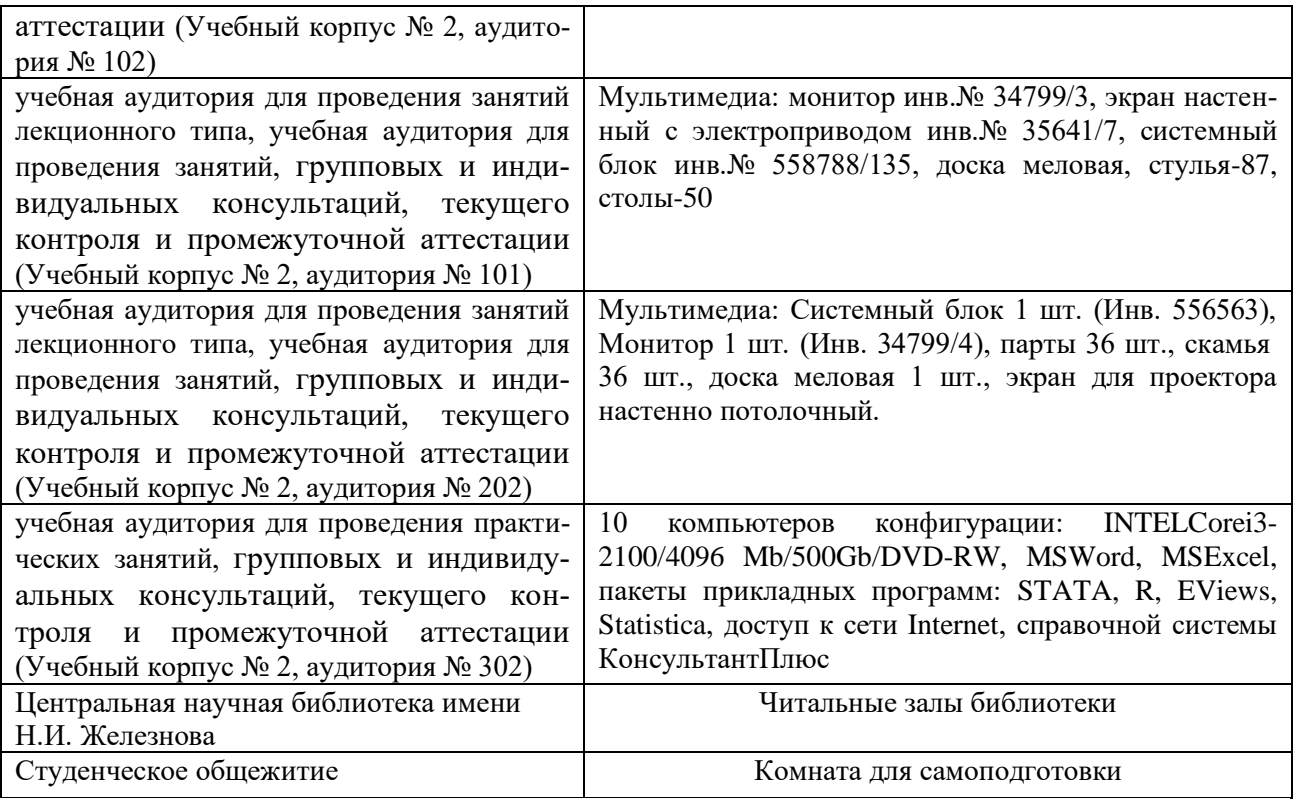

#### <span id="page-18-0"></span>**11. Методические рекомендации студентам по освоению дисциплины**

Приступая к изучению дисциплины «Компьютерное зрение», студенты должны ознакомиться с учебной программой, учебной, научной и методической литературой, имеющейся в библиотеке РГАУ-МСХА им. К.А. Тимирязева, получить в библиотеке рекомендованные учебники и учебно-методические пособия, завести новую тетрадь для работы с первоисточниками.

В ходе занятий вести конспектирование учебного материала. Обращать внимание на категории, формулировки, раскрывающие содержание тех или иных явлений и процессов, научные выводы и практические рекомендации. Задавать преподавателю уточняющие вопросы с целью уяснения теоретических положений, разрешения спорных ситуаций.

В ходе подготовки к практическим занятиям изучить основную литературу, ознакомиться с дополнительной литературой в соответствии с поставленной задачей. При этом учесть рекомендации преподавателя и требования учебной программы. Необходимо дорабатывать свой конспект, делая в нем соответствующие записи из литературы, рекомендованной преподавателем и предусмотренной учебной программой.

При подготовке к экзамену (в конце семестра) повторять пройденный материал в строгом соответствии с учебной программой. Использовать конспекты и литературу, рекомендованную преподавателем. Обратить особое внимание на темы учебных занятий, пропущенных студентом по разным причинам. При необходимости обратиться за консультацией и методической помощью к преподавателю.

#### **Виды и формы отработки пропущенных занятий**

Студент, пропустивший занятия обязан самостоятельно подготовиться к теме устного опроса, которые состоялись на практическом занятии. В рамках часов консультаций студент может ответить на вопросы пропущенного устного опроса, которые были пропущены.

#### <span id="page-19-0"></span>**12. Методические рекомендации преподавателям по организации обучения по дисциплине**

Курс «Компьютерное зрение» должен давать не абстрактно-формальные, а прикладные знания. Данная цель может быть реализована только при условии соблюдения в учебных планах преемственности учебных дисциплин. Базовые знания для изучения «Компьютерное зрение» дают такие дисциплины, как Модели информационных процессов и систем, Наука о данных (Data Science). Освоение основных тем данной дисциплины позволит студентам сформировать представление о может быть использована при написании выпускной квалификационной работы, понять всю ширину науки и получить необходимые знания для последующего профессионального развития в этой области.

Студент может подготовить доклад по теме представляющей его научный интерес, представить результаты в виде презентации. В случае надлежащего качества, его работа может быть заслушана на научном кружке кафедры или на студенческой научной конференции. По решению кафедры, студенты, занявшие призовые места на научных студенческих конференциях, могут освобождаться от сдачи зачета по этой дисциплине.

Преподаватель должен указывать, в какой последовательности следует изучать материал дисциплины, обращать внимание на особенности изучения отдельных тем и разделов, помогать отбирать наиболее важные и необходимые сведения из учебных пособий, а также давать объяснения вопросам программы курса, которые обычно вызывают затруднения. При этом преподавателю необходимо учитывать следующие моменты:

- 1. Не следует перегружать студентов творческими заданиями.
- 2. Чередовать творческую работу на занятиях с заданиями во внеаудиторное время.
- 3. Давать студентам четкий инструктаж по выполнению самостоятельных заданий: цель задания; условия выполнения; объем; сроки; требования к оформлению.
- 4. Осуществлять текущий учет и контроль за самостоятельной работой.
- 5. Давать оценку и обобщать уровень усвоения навыков самостоятельной, творческой работы.

### **Программу разработал:**

Демичев В.В., кандидат экономических наук, доцент \_\_\_\_\_\_\_\_\_\_\_\_\_\_\_\_\_\_\_\_\_\_\_\_\_\_\_\_\_\_

(подпись)

#### **РЕЦЕНЗИЯ**

#### **на рабочую программу дисциплины Б1.В.06 «Компьютерное зрение» ОПОП ВО по направлению 09.04.02 Информационные системы и технологии, направленность Науки о данных (Data Science) (квалификация выпускника – магистр)**

Быстрениной Ириной Евгеньевной, доцентом кафедры прикладной информатики, кандидатом педагогических наук (далее по тексту рецензент), проведена рецензия рабочей программы дисциплины «Компьютерное зрение» ОПОП ВО по направлению 09.04.02 Информационные системы и технологии**,** направленность «Науки о данных (Data Science)» (магистриат) разработанной в ФГБОУ ВО «Российский государственный аграрный университет – МСХА имени К.А. Тимирязева», на кафедре статистики и кибернетики (разработчик – Демичев Вадим Владимирович, доцент, кандидат экономических наук).

Рассмотрев представленные на рецензию материалы, рецензент пришел к следующим выводам:

1. Предъявленная рабочая программа дисциплины «Компьютерное зрение» (далее по тексту Программа) *соответствует* требованиям ФГОС ВО по направлению 09.04.02 Информационные системы и технологии. Программа *содержит* все основные разделы, *соответствует* требованиям к нормативно-методическим документам.

2. Представленная в Программе *актуальность* учебной дисциплины в рамках реализации ОПОП ВО *не подлежит сомнению* – дисциплина относится к дисциплинам части, формируемой участниками образовательных отношений – Б1.В.06.

3. Представленные в Программе *цели* дисциплины *соответствуют* требованиям ФГОС ВО направления 09.04.02 Информационные системы и технологии.

4. В соответствии с Программой за дисциплиной «Компьютерное зрение» закреплено *2 профессиональные компетенции, определяемые самостоятельно*. Дисциплина «Компьютерное зрение» и представленная Программа *способна реализовать* их в объявленных требованиях.

5. *Результаты обучения*, представленные в Программе в категориях знать, уметь, владеть *соответствуют* специфике и содержанию дисциплины и *демонстрируют возможность* получения заявленных результатов.

6. Общая трудоёмкость дисциплины «Компьютерное зрение» составляет 3 зачётные единицы (108 часа).

7. Информация о взаимосвязи изучаемых дисциплин и вопросам исключения дублирования в содержании дисциплин *соответствует* действительности. Дисциплина «Компьютерное зрение» взаимосвязана с другими дисциплинами ОПОП ВО и Учебного плана по направлению *09.04.02 Информационные системы и технологии* и возможность дублирования в содержании отсутствует.

8. Представленная Программа предполагает использование современных образовательных технологий, используемые при реализации различных видов учебной работы. Формы образовательных технологий *соответствуют* специфике дисциплины.

9. Программа дисциплины «Компьютерное зрение» предполагает проведение занятий в интерактивной форме.

10. Виды, содержание и трудоёмкость самостоятельной работы студентов, представленные в Программе, *соответствуют* требованиям к подготовке выпускников, содержащимся во ФГОС ВО направления 09.04.02 Информационные системы и технологии.

11. Представленные и описанные в Программе формы *текущей* оценки знаний (устный опрос, коллоквиум), *соответствуют* специфике дисциплины и требованиям к выпускникам.

Форма промежуточного контроля знаний студентов, предусмотренная Программой, осуществляется в форме экзамена в четвертом и семестре, что *соответствует* статусу дисциплины, как дисциплины обязательной части – Б1.В.06 ФГОС ВО направления 09.04.02.Информационные системы и технологии**.**

12. Формы оценки знаний, представленные в Программе, *соответствуют* специфике дисциплины и требованиям к выпускникам.

13. Учебно-методическое обеспечение дисциплины представлено: основной литературой – 3 источника (базовые учебники), дополнительной литературой – 3 наименования, Интернет-ресурсы – 3 источника и *соответствует* требованиям ФГОС ВО направления *09.04.02 Информационные системы и технологии***.** 

14. Материально-техническое обеспечение дисциплины соответствует специфике дисциплины «Компьютерное зрение» и обеспечивает использование современных образовательных, в том числе интерактивных методов обучения.

15. Методические рекомендации студентам и методические рекомендации преподавателям по организации обучения по дисциплине дают представление о специфике обучения по дисциплине «Компьютерное зрение».

#### **ОБЩИЕ ВЫВОДЫ**

На основании проведенной рецензии можно сделать заключение, что характер, структура и содержание рабочей программы дисциплины «Компьютерное зрение» ОПОП ВО по направлению 09.04.02 Информационные системы и технологии, направленность Науки о данных (Data Science) (квалификация выпускника – магистр), разработанная Демичевым Вадимом Владимировичем, доцентом, кандидатом экономических наук соответствует требованиям ФГОС ВО, современным требованиям экономики, рынка труда и позволит при её реализации успешно обеспечить формирование заявленных компетенций.

Рецензент:

Быстренина Ирина Евгеньевна, доцент кафедры прикладной информатики, кандидат педагогических наук

\_\_\_\_\_\_\_\_\_\_\_\_\_\_\_«26» августа 2022 г. (подпись)